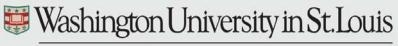

SCHOOL OF MEDICINE

## QUICK TIPS

March 2019

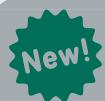

# **CRA Console Event Trigger**

Tracking and Invoicing Protocol-Related Items

# Roles Affected:

Financial Coordinator, CRA

### What is an Event Trigger?

An event associated with a **Protocol-Related Financial Item** 

that allows the item to become available for invoicing when the associated event is achieved for the protocol.

An event trigger can be applied to any Protocol-Related Item in the Financials Console.

#### **How does the CRA Console Event Trigger work?**

#### Step 1: Financial Coordinator

Apply the **trigger type** of **CRA Console** to the Protocol-Related Item in Financials Console.

#### Step 2: CRA

Add the event in the new **Financial Events Tab** in the **CRA Console**. Enter the **Occurred Date** and **Count**. Once you click Add, the item becomes available for invoicing in the Invoiceable Items tab of the Financials Console.

#### Why is this important?

This feature streamlines communications between Financial and Clinical Teams, allowing CRAs to mark Protocol-Related Items as Occurred (e.g., Monitor Visits), increasing efficiency and reducing error in financials invoicing.

|                             | Protocol No.: OSTTEST-EMS-0:<br>Protocol Target Accrual:<br>RC Total Accrual Goal (Upper):<br>Short Title: |                      | Library: Oncology | PI: Schuster, Emily Accrual To Date: 1 |                 |          |
|-----------------------------|----------------------------------------------------------------------------------------------------|----------------------|-------------------|----------------------------------------|-----------------|----------|
|                             | Select Protocol                                                                                            |                      |                   | Water Control                          |                 |          |
|                             | OSTTEST-EMS-001                                                                                            | *                    |                   | Add Financial Events                   |                 |          |
|                             | Select Subject                                                                                             |                      |                   | Financial Event •                      |                 | *        |
| nancials Console            |                                                                                                    | *                    |                   | Occurred Date •                        |                 |          |
| lancials Console            | Accrual                                                                                                    |                      |                   | Count • 1                              |                 |          |
| ntract No.:                 | Protocol Calendar                                                                                          |                      |                   |                                        |                 |          |
| tocol Target Accrual:       | Monitoring Visits                                                                                          |                      |                   | Comments                               |                 |          |
| Total Accrual Goal (Upper): | Financial Events                                                                                           |                      |                   |                                        |                 |          |
| ort Title:                  | SAEs                                                                                                    |                      |                   |                                        |                 |          |
|                             | Deviations                                                                                                 | Financial Event      |                   |                                        |                 |          |
| lect Protocol               | FAQs                                                                                                    | Occurred Date        |                   |                                        | Submitted By    | Comments |
| OSTTEST-EMS-001             | Register Subject                                                                                           | 03/14/2019           | Monitor Visits    |                                        | Schuster, Emily | Comments |
|                             | Register Subject                                                                                           | 12/13/2018           | Monitor Visits    |                                        | Schuster, Emily |          |
| rameters                    |                                                                                                    | 100.00.00            |                   |                                        | 2 Total Records |          |
| Turneters                   | ļ.,,,,,,,,,,,,,,,,,,,,,,,,,,,,,,,,,,,,                                                                     |                      |                   |                                        |                 |          |
| Budget                      | 16                                                                                                    | Pharmacy Renewal Fee |                   |                                        |                 |          |
|                             | OST43                                                                                                    | Central IRB Cor      |                   |                                        |                 |          |
| rotocol Related             | Trigger: IRB Review                                                                                        |                      |                   |                                        |                 |          |
| Subject Related             | M88                                                                                                    | Monitor Visits       |                   |                                        |                 |          |
|                             |                                                                                                    |                      |                   |                                        |                 |          |

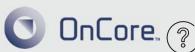

(314) 747-0347

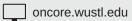

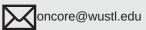